## **How to access Continuous Reporting Information**

**Step 1:** Access the School Website <a href="www.stmargarets.qld.edu.au">www.stmargarets.qld.edu.au</a>

Step 2: At the top of the Web Page click the The POD

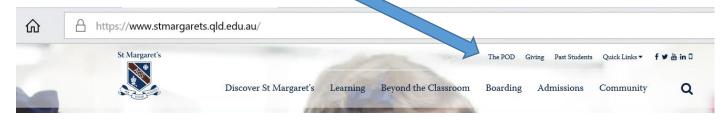

Step 3: Login in using your username and password

Step 4: Click on the link to Parent Lounge

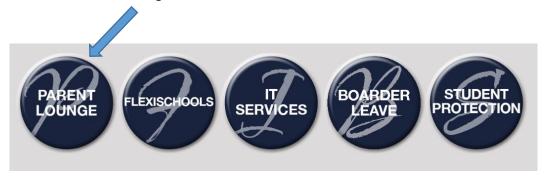

**Step 5:** To access Continuous Reporting, first click on Student Details, then select Curricular Activities from the drop-down menu

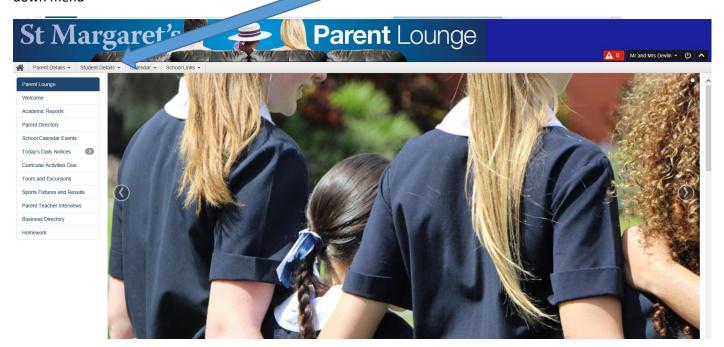

Step 6: Select the assessment that you want to see by clicking on the blue writing in the left-hand column

|                                                             | Ck                                  | asses: All Classes |            | ✓ Activities: | All        | ✓ Year: 2016 ✓  |
|-------------------------------------------------------------|-------------------------------------|--------------------|------------|---------------|------------|-----------------|
| Activity Name                                               | ∐ Group                             | Assessable         | Start Date | Draft Date    | Due Date † | Activity Status |
| In class test (Nature's palette)                            | The Arts - Visual Art 10 A          | Yes                | 17/02/2016 | N/A           | 17/02/2016 | Assessed        |
| Mastery Learning Quizzes - Quiz 1 (Linear relations)        | Mathematics 2 10 D                  | Yes                | 19/02/2016 | N/A           | 19/02/2016 | Assessed        |
| Mastery Learning Quizzes - Quiz 1 (Algebra review)          | Mathematics 2 10 D                  | Yes                | 19/02/2016 | N/A           | 19/02/2016 | Assessed        |
| Listening test (Entertainment and youth culture in Germany) | Modern Languages - German 10 A      | Yes                | 02/03/2016 | N/A           | 02/03/2016 | Assessed        |
| Mastery Learning Quizzes - Quiz 2 (Algebra review)          | Mathematics 2 10 D                  | Yes                | 04/03/2016 | N/A           | 04/03/2016 | Assessed        |
| Mastery Learning Quizzes - Best result (Algebra review)     | Mathematics 2 10 D                  | Yes                | 04/03/2016 | N/A           | 04/03/2016 | Assessed        |
| Mastery Learning Quizzes - Quiz 2 (Linear relations)        | Mathematics 2 10 D                  | Yes                | 04/03/2016 | N/A           | 04/03/2016 | Assessed        |
| Mastery Learning Quizzes - Best result (Linear relations)   | Mathematics 2 10 D                  | Yes                | 04/03/2016 | N/A           | 04/03/2016 | Assessed        |
| Test (Genetics)                                             | Science 10 B                        | Yes                | 26/02/2016 | N/A           | 04/03/2016 | Assessed        |
| In class test - Economics                                   | Business 10 B                       | Yes                | 07/03/2016 | N/A           | 08/03/2016 | Assessed        |
| In class test - Round 1 (End of Term)                       | Mathematics 2 10 D                  | Yes                | 14/03/2016 | N/A           | 15/03/2016 | Assessed        |
| Short response to stimulus - Causes of WWII                 | History 10 A                        | Yes                | 15/03/2016 | N/A           | 15/03/2016 | Assessed        |
| Critical review (written task) - The Real Story             | English 10 A                        | Yes                | 16/02/2016 | N/A           | 16/03/2016 | Assessed        |
| Oral presentation (Genetics)                                | Science 10 B                        | Yes                | 07/03/2016 | N/A           | 16/03/2016 | Assessed        |
| In class exam - Exercise physiology                         | Health & Physical Education 10 A    | Yes                | 17/03/2016 | N/A           | 17/03/2016 | Assessed        |
| Waterpolo - ongoing practical assessment                    | Health & Physical Education 10 A    | Yes                | 15/02/2016 | N/A           | 18/03/2016 | Assessed        |
| Speaking test (Entertainment and youth culture in Germany)  | Modern Languages - German 10 A      | Yes                | 18/03/2016 | N/A           | 18/03/2016 | Assessed        |
| Quiz and short response paper (Early Church history)        | Religious and Values Education 10 A | Yes                | 21/03/2016 | N/A           | 21/03/2016 | Assessed        |
| In class test - Round 2 (End of term)                       | Mathematics 2 10 D                  | Yes                | 21/03/2016 | N/A           | 22/03/2016 | Assessed        |
| In class test - Best result (End of term)                   | Mathematics 2 10 D                  | Yes                | 21/03/2016 | N/A           | 22/03/2016 | Assessed        |
| Practical Folio (Nature's Palette)                          | The Arts - Visual Art 10 A          | Yes                | 02/02/2016 | N/A           | 20/04/2016 | Assessed        |

**PLEASE NOTE:** The 'Start Date' is the date the assessment is either held (in the case of an exam) or handed in (in the case of an assignment) and the 'Due Date' is the date the results will be released on Parent Lounge.